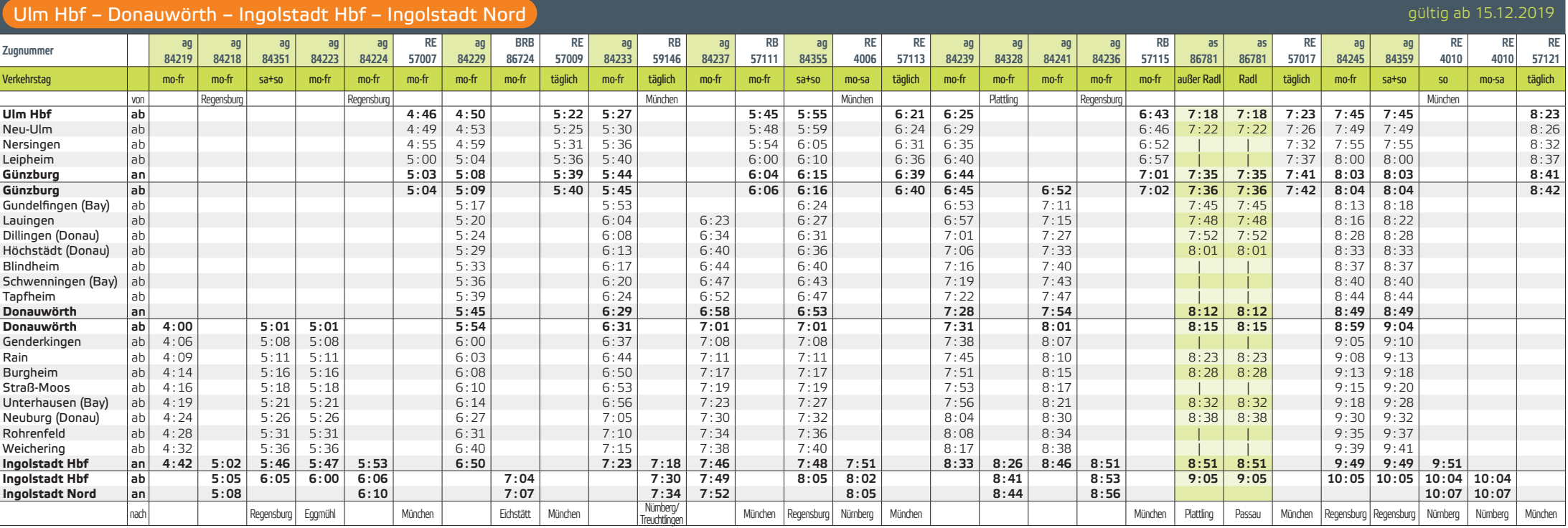

# Ulm Hbf – Donauwörth – Ingolstadt Hbf – Ingolstadt Nord

Zugnummer ag ag as RE RE ag ag RE RE ag ag as RE ag ag ag RE RE ag RB ag ag as RE RE ag ag RE RE 84249| 84244| 86783| 4012| 57025| 84255| 84161| 4014| 57129| 84257| 84250| 86785| 57033| 84259| 84254| 84163| 4020| 57137| 84253| 59098| 84260| 86787| 84260| 86787| 4024| 57041| 84267| 84305| 4026| 57145 Verkehrstag mo-fr mo-fr sa+so sa täglich mo-fr sa+so täglich täglich mo-fr mo-fr sa+so täglich mo-fr mo-fr sa+so täglich täglich mo-fr Schule täglich mo-fr mo-fr sa+so so täglich mo-fr sa+so täglich täglich von Platting München – München – München – Platting – Platting – Regensburg München – München – Platting – München – München – München – München – München – München – München – München – München – München – München – Münch Ulm Hbf |ab| 8:48| <mark>|9:18|</mark> |9:23| 9:48| |10:23| 10:48| |<mark>11:18|</mark> 11:23| 1:48| |12:23| | |12:48| |13:18| |13:23| 13:48| 13:23| 13:48| |14:23 Neu-Ulm |ab| 8:51 | 9:21 | 9:26 9:51 9:51 | 10:26 | 10:51 | 11:2<mark>1 |</mark> 11:26 | 11:51 | 11:51 | 12:26 | 12:26 | 12:51 | 13:21 | 13:27 | 13:51 | 13:51 | 14:26 Nersingen |ab| 8:56| || | |9:32 9:56 9:56 | 10:32 10:56 | |11:32 |11:56 | 11:56 | 12:32 | |2:32 | | | |12:56 | |13:33 |13:56 |13:56 | 14:32 Leipheim ab 9:01 | 9:37 10:01 10:01 10:37 11:01 | 11:37 12:01 12:01 12:37 13:01 | 13:38 14:01 14:01 14:37 Günzburg | an| 9:06 | 9:34 | 9:41 |10:05 | 10:06 | 10:41 | 11:06 | 11:34 | 11:41 | 12:05 | 12:06 | 12:41 | 11:06 | 13:34 | 13:34 | 13:41 | 14:05 | 14:41 | 14:05 | 14:41 | 14:41 | 13:05 | 14:05 | 14:41 | 14:05 | 14:41 | 13: Günzburg |ab| 9:13| <mark>| 9:36|</mark> | 9:42|10:06|10:13| | 10:42|11:16| | 11:3<mark>6|</mark> 11:42|12:06| | 12:13| | 12:42|12:51| | 13:14| | <mark>13:36|</mark> | 13:42|14:06|14:13| | 14:42 Gundelfingen (Bay) ab 9:22 9:45 10:14 10:24 11:24 11:45 12:14 12:24 13:00 13:23 13:45 14:14 14:24 Lauingen |ab| 9:29| <mark>| 9:48|</mark> | | 10:17|10:28| | |11:28| |11:4<mark>8|</mark> |12:17| |12:27| | |13:03| |13:26| |13:4<mark>8|</mark> | |14:17|14:27 Dillingen (Donau) |ab| 9:33| | <mark>9:52|</mark> | | |10:25|10:32| | |11:32| |11:52| |12:23| |12:31| |13:08| |13:31| |<mark>13:52</mark>| | |14:23|14:31 Höchstädt (Donau) ab 9:38 10:01 10:30 10:37 11:38 12:01 12:28 12:36 13:14 13:36 14:01 14:28 14:37 Blindheim |ab| 9:42| | | | | | | |10:34|10:41| | |11:42| || | |12:32| |12:40| | |31:17| |13:40| || | | | | | | | Schwenningen (Bay) ab 9:44 | 10:37 10:44 11:44 | 12:35 12:43 13:20 13:43 | 14:35 14:44 Tapfheim |ab| 9:48| || || || |10:43|10:47| | |11:48| || || |12:39| |12:46| | |13:23| |13:47| || || || || || 14:39|14:47 **Donauwörth an 9:53 10:12 10:49 10:53 11:53 12:12 12:46 12:52 13:28 13:52 14:12 14:45 14:53 Donauwörth ab 10:04 10:14 11:01 11:01 12:02 12:14 13:02 13:02 13:30 14:02 14:14 15:01 15:01** Genderkingen ab 10:10 | 11:07 11:07 12:08 | 13:08 13:08 13:37 14:09 | 15:07 15:07 Rain |ab| 10:13 | | 10:22 | | | 11:11 | 11:11 | | | 12:12 | | 12:22 | | 13:11 | | 13:11 | | 13:44 | | 14:12 | | 14:22 | | | 15:10 | 15:10 Burgheim |ab|10:18| |10:27| | |11:16|11:16| | |12:17| |12:27| |13:16| |13:16| | |13:50| |14:18| |14:27| | |15:15|15:15 Straß-Moos |ab|10:20| || | | |11:19|11:19| | |12:19| || |13:19| |13:19| |13:19| | |13:53| |14:20| || | | | |15:17|15:18 Unterhausen (Bay) |ab| 10:24 | | 10:32 | | | 11:22 | 11:27 | | | 12:23 | | 12:32 | | 13:28 | | 13:28 | | | 13:57 | | 14:32 | | 14:32 | | | 15:20 | 15:28 Neuburg (Donau) ab 10:30 10:37 11:28 11:32 12:30 12:37 13:29 13:32 14:03 **14:30** 14:37 15:35 15:33 Rohrenfeld ab 10:34 | 11:34 11:37 12:34 | 13:34 13:37 14:08 **14:34** | 15:39 15:37 Weichering ab 10:38 | 11:38 11:41 12:38 | 13:38 13:41 14:17 **14:38** | 15:43 15:41 11:46 11:52 11:46 10:50 10:51 10:52 11:46 11:48 11:52 12:46 12:50 12:51 13:49 13:49 13:49 13:52 14:24 14:20 14:50 14:46 14:51 14:48 15:53 15:49 15:51 15:53 15:49 15:51 15:53 15:49 15:51 15:53 15:49 15:51 15:05 16:03 15:49 lngolstadt Hbf |ab| |10:51 <mark>|11:05</mark> |11:04 |12:05 |12:05 |12:05 |12:05 |12:05 | | |12:51 <mark>|13:05</mark> | | |13:50 |14:05 |14:03 | | | |14:30 | | |14:51 <mark>|15:05 |</mark>15:04 | | |16:05 |16:03 **Ingolstadt Nord an 10:54 11:07 12:06 12:54 13:53 14:06 14:33 14:54 15:08 16:07** nach München Regensburg Nürnberg München Regensburg Nürnberg München München Regensburg München Regensburg (Regensburg München Regensburg München Regensburg München Regensburg München Regensburg München Regensburg München

gültig ab 15.12.2019

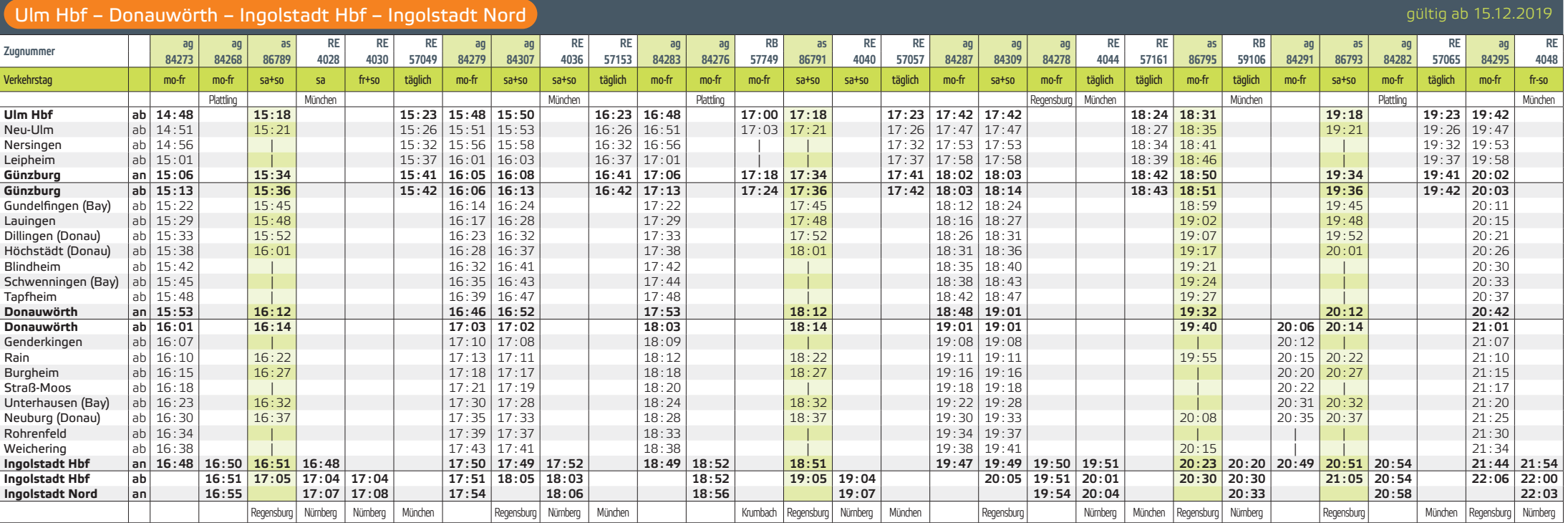

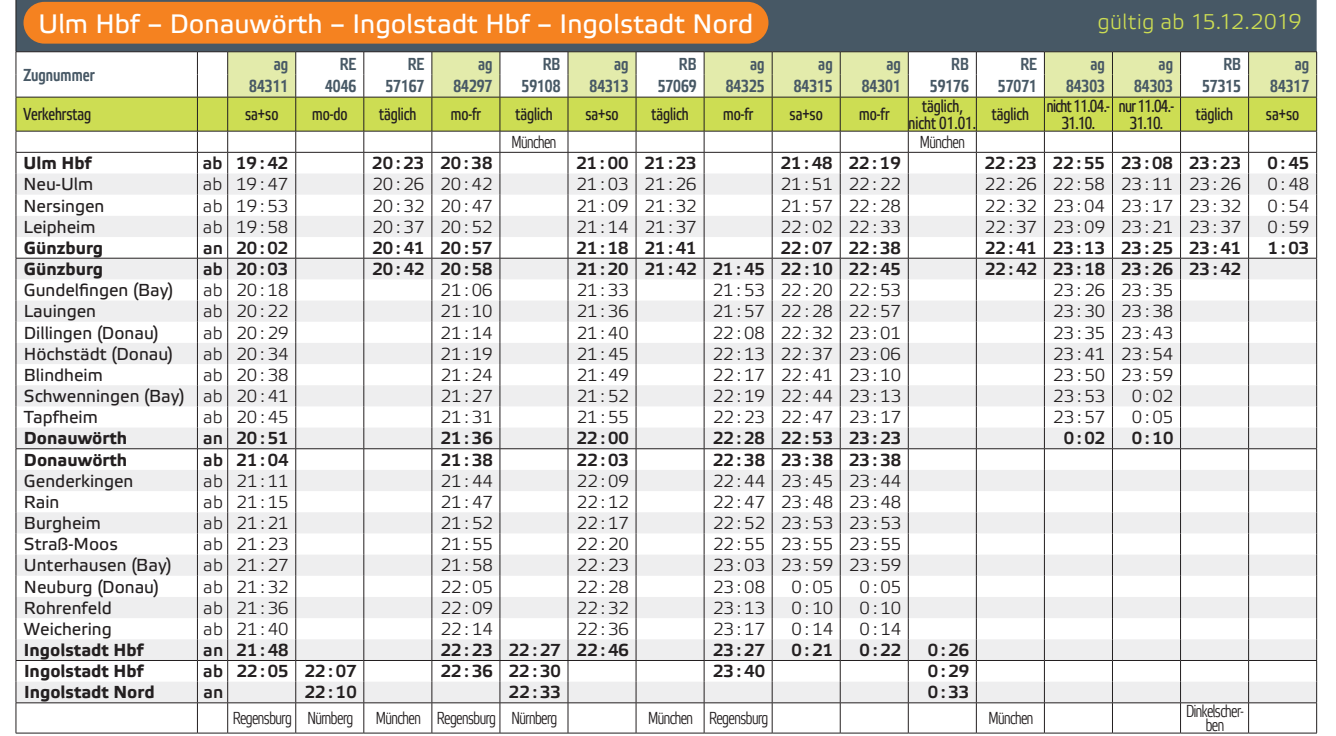

### Verkehrstage/Gültigkeiten:

mo–fr = Montag bis Freitag, nicht an Feiertagen; nicht 24., 31.12.

sa+so = Samstag, Sonntag; auch an Feiertagen, auch 24., 31.12.

mo–fr Schule= Montag bis Freitag; nicht an Feiertagen; nur an Schultagen

Radl = Samstag, Sonntag, Feiertag; nur 04.04.-18.10.

außer Radl = Samstag, Sonntag, Feiertag; nicht 04.04.-18.10., auch 24., 31.12.

Bitte informieren Sie sich vorab bzgl. der genauen Verkehrstageregelungen der DB-/BRB-Fahrten.

### Feiertage und Ferien in Bayern 2020:

Feiertage = 25.12., 26.12., 01.01., 06.01., 10.04., 13.04., 01.05., 21.05., 01.06., 11.06., 15.08., 03.10., 01.11.

Ferien = 23.12.-03.01., 24.02.-28.02., 06.04.-17.04., 02.06.-12.06., 27.07.–07.09., 31.10.–06.11.

agilis-Schnellzug (as); Zug hält nicht an allen Unterwegsbahnhöfen.

#### Fahrradmitnahme:

Die Fahrradmitnahmemöglichkeit im Zug ist begrenzt und kostenpflichtig.

Stand 11/2019 - Angaben ohne Gewähr.

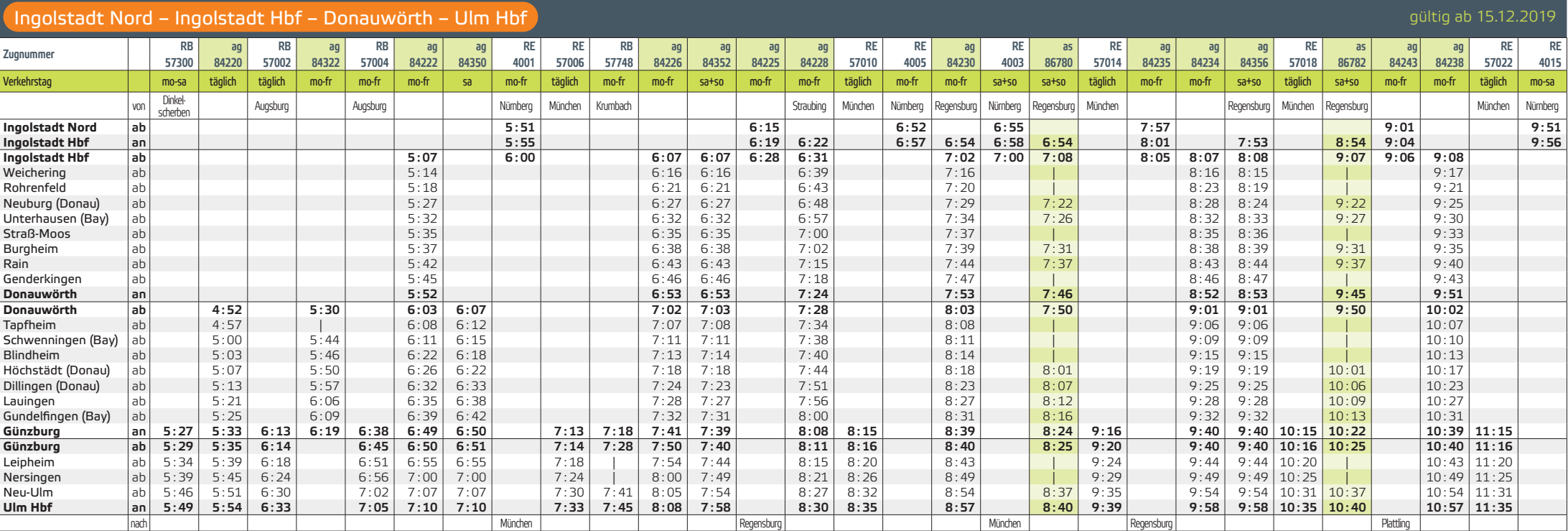

## Ingolstadt Nord – Ingolstadt Hbf – Donauwörth – Ulm Hbf

Zugnummer I RE ag ag RE as ag ag RE RE Ag ag ag RE RE RE Ag ag ag ag ag ag ag ag ag RE RE Ag ag RE RB ag ag ag<br>Zugnummer I date paane paane para paane paane paane paane paane paane paane paane paane paane paane paane paan 4015| 84242| 84358| 57026| 86784| 84251| 84246| 57030| 57708| 57038| 84160| 84248| 57034| 4021| 86786| 84247| 84252| 84314| 57038| 57104| 4023| 84261| 84256| 84162| 57042| 59153| 86788| 84265| 84265| 87088| 86265| 84367| 84 Verkehrstag so mo-fr sa+so täglich sa+so mo-fr mo-fr täglich mo-fr täglich sa+so mo-fr täglich sa sa+so mo-fr mo-fr mo-fr Schule mo-fr sa+so täglich mo-fr mo-fr sa+so täglich täglich sa+so mo-fr mo-fr von Nürnberg Regensburg Regensburg München Regensburg München München München München München München München München München München München München München Regensburg München München München München München München Regen Nümberg/<br>Treuchtlingen Regensburg<br>14:26 **Ingolstadt Nord ab 9:51 11:00 11:51 12:52 13:00 13:50 13:59 14:26 15:00** lngolstadt Hbf |an| 9:56| 9:53| 9:54| | 10:54|11:03| | | | 11:55|11:53| | 12:56|22:54|13:03| | | | | 13:55|14:02| |13:54| 14:31|<mark>14:54|</mark>15:03 The observed of the contract Hof ab 10:05 10:08 10:08 10:08 11:07 11:05 11:08 12:05 12:05 12:08 12:09 13:07 13:07 13:18 13:07 13:18 13:07 13:25 14:05 14:05 14:05 14:07 14:08 14:05 14:05 14:05 14:05 14:05 14:05 14:05 15:08 Weichering |ab| |10:16|10:15| || || |11:17| | || |12:15|12:16| | || || |13:16|13:39| | | || |14:16|14:15| | || || |15:17 Rohrenfeld |ab| |10:20|10:19| || |11:21| | | |12:19|12:20| | || |12:19|12:20| | || |13:20|13:43| | | || |14:21|14:19| | || || |15:22 Neuburg (Donau) |ab| |10:28|10:24| |11:22| |11:29| | | |12:24|12:28| | |13:22| |13:22| |13:29| | | | |14:28|14:24| | | |15:22| |15:27 Unterhausen (Bay) |ab| |10:33 |10:33 | |11:27 | 11:34 | | | |12:33 |12:33 | | |13:27 | |13:32 | | |14:33 |14:33 | | |15:27 | |15:32 Straß-Moos |ab| |10:36|10:36| ||| |11:37| | |12:36|12:36| | || |13:36|14:01| | | |14:36|14:36| | || | |15:35 Burgheim |ab| |10:39|10:39| <mark>|11:31|</mark> |11:39| | |21:39|12:39| | |<mark>1</mark>3:31| |13:38|14:03| | | |14:39|14:39| | <mark>|15:31|</mark> |15:37 Rain |ab| |10:44 |10:44 | |11:37 | |11:44 | | |12:44 |12:44 | | |13:37 | |13:37 | |15:137 | |15:43 Genderkingen ab 10:47 10:47 | 11:47 12:47 12:47 | 13:46 14:18 14:47 14:47 | 15:45 **Donauwörth an 10:53 10:53 11:46 11:53 12:53 12:53 13:46 13:53 14:26 14:54 14:54 15:46 15:53 Donauwörth ab 11:01 11:01 11:50 12:02 13:03 13:02 13:50 14:00 15:02 15:03 15:49 16:01** Tapfheim |ab| |11:06|11:06 | | | |12:07 | | |13:08|13:07 | | | |14:05 | | | | | |15:08|15:08 | | | | |16:07 Schwenningen (Bay) ab 11:09 11:09 | 12:11 13:11 13:10 | 14:08 15:11 15:11 | 16:10 Blindheim |ab| |11:12 |11:12 | | | | |12:13 | | | |13:14 |13:18 | | | | |14:11 | | | | | | | |15:14 | | | | | | |16:14 Höchstädt (Donau) |ab| |11:16|11:16| |<mark>12:01|</mark> |12:18| | | |13:18|13:22| | |<mark>14:01|</mark> |14:16| | | | |15:19|15:19| | <mark>16:01|</mark> |16:18 Dillingen (Donau) |ab| |11:21 |11:21 | 12:06 | 12:23 | | |3:24 |13:30 | |14:06 | |14:23 | | | | |15:25 |15:25 | | |16:06 | |16:23 Lauingen |ab| |11:28|11:26| <mark>12:09|</mark> |12:27| | | |13:27|13:34| | <mark>|14:09|</mark> |14:27| | | | | |15:28|15:28| | <mark>16:09|</mark> |16:27 Gundelfingen (Bay) ab 11:32 11:30 12:13 12:31 13:31 13:38 14:13 14:31 15:32 15:32 16:13 16:31 Günzburg |an | | 11:40 | 11:40 | 12:15 <mark>| 12:22</mark> | | 12:40 | 13:18 | 13:20 | | 13:40 | 13:47 | 14:15 | | 14:22 | | 14:39 | | 15:15 | 15:15 | | 15:40 | 15:40 | 15:15 | <mark>| 15:40 | 15:15 | | 16:21</mark> | | 16:39 Günzburg |ab| | 11:40 | 11:40 | 12:16 <mark>| 12:25 | 13:16 | 12:51 | 13:19 | 13:26 | | 13:40 | 13:51 | 14:16 | | 14:25 | | 14:40 | | 15:16 | 15:20 | | 15:40 | 15:40 | 15:40 | 15:16 | | 16:25 | | 16:40</mark> Leipheim ab 11:44 11:44 12:20 | 12:55 13:22 | 13:44 13:55 14:20 | 14:43 15:20 15:23 15:44 15:44 16:20 | 16:43 Nersingen |ab| |11:49 |11:49 |12:25 | | |13:00 |13:28 | | |13:49 |14:00 |14:25 | | | |14:49 | 15:29 | | | |15:29 | | | |15:49 |15:49 |15:49 |15:25 | | | |16:49 Neu-Ulm |ab| |11:54 |11:54 |12:31 <mark>|12:37</mark> |13:06 |13:34 |13:39 | 13:54 |14:07 |14:31 | |14:37 | |14:54 | |15:31 |15:35 | | |15:55 |15:55 |16:31 | |16:37 | |16:54 000 11:58 11:58 12:35 12:40 13:10 13:37 13:43 13:58 14:10 14:35 14:40 14:57 15:35 15:39 15:58 15:58 15:58 16:35 16:35 16:40 16:40 16:57 15:58 16:39 16:35 15:58 16:35 16:40 16:57 16:57 16:40 16:57 nach München Plattling München München Regensburg München Regensburg München Plattling

gültig ab 15.12.2019

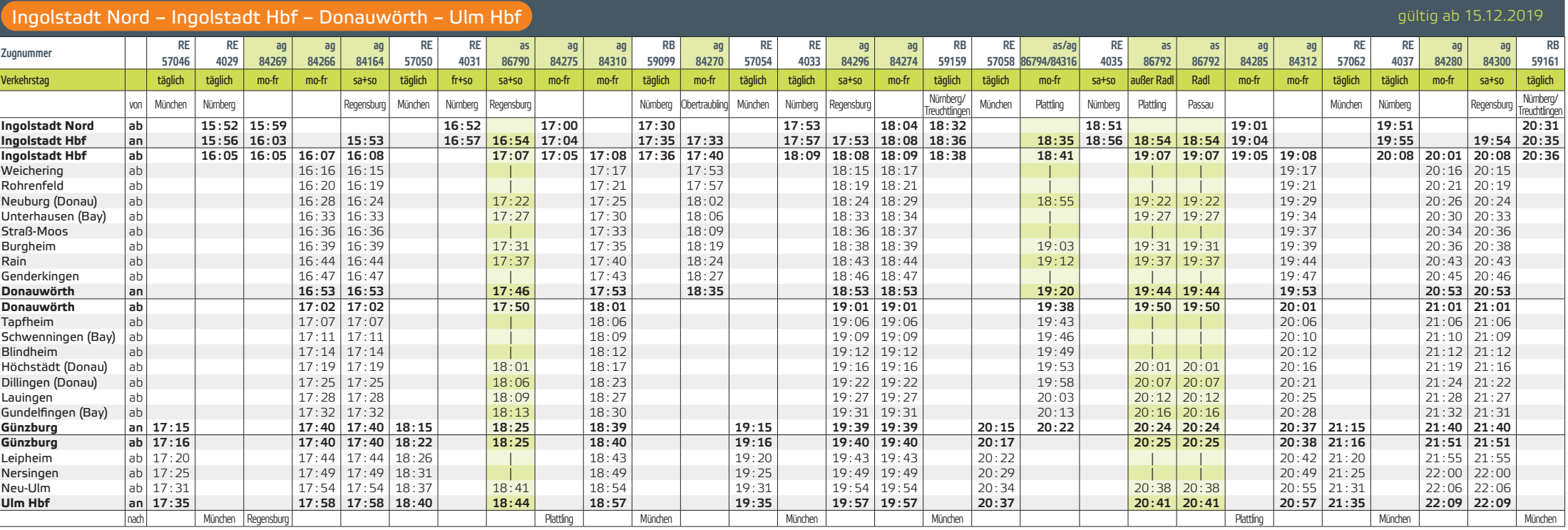

# Ingolstadt Nord – Ingolstadt Hbf – Donauwörth – Ulm Hbf

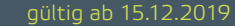

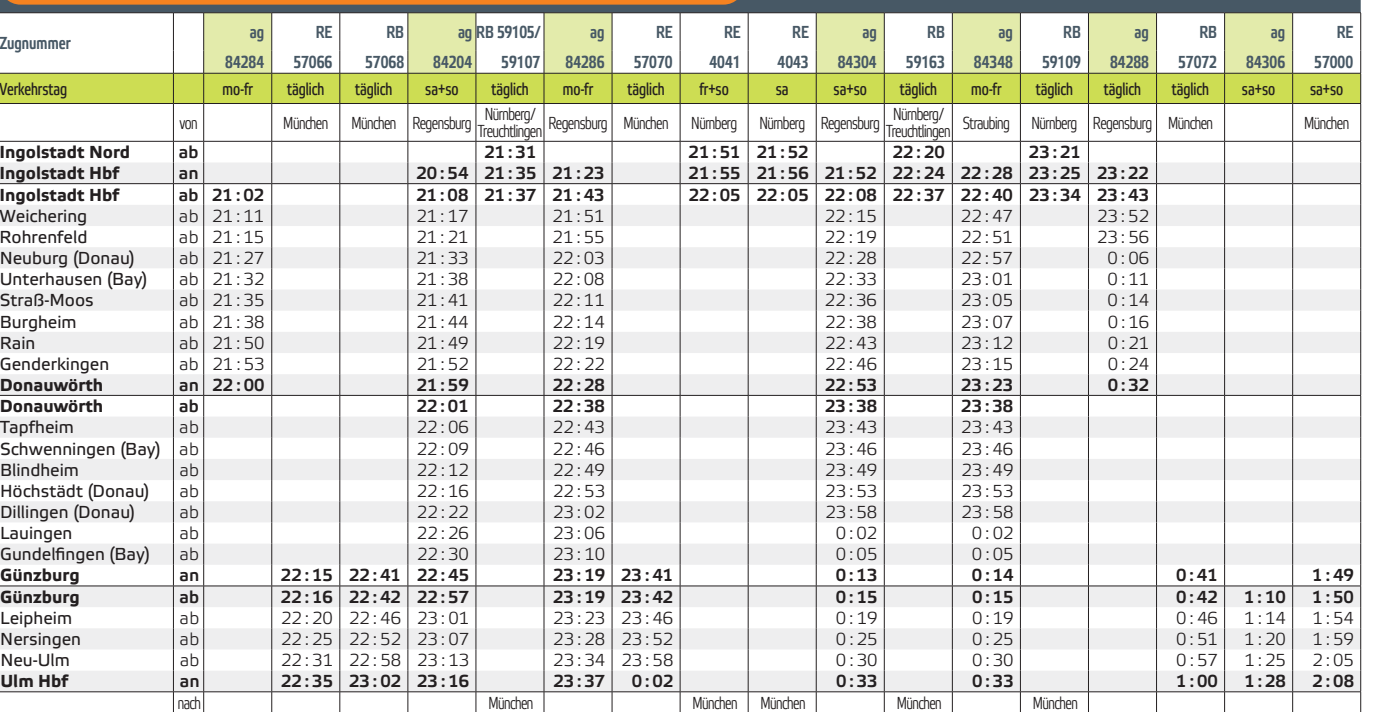

### Verkehrstage/Gültigkeiten:

mo–fr = Montag bis Freitag, nicht an Feiertagen; nicht 24., 31.12.

sa+so = Samstag, Sonntag; auch an Feiertagen, auch 24., 31.12.

Radl = Samstag, Sonntag, Feiertag; nur 04.04.-18.10.

außer Radl = Samstag, Sonntag, Feiertag; nicht 04.04.-18.10., auch 24., 31.12.

Bitte informieren Sie sich vorab bzgl. der genauen Verkehrstageregelungen der DB-/BRB-Fahrten.

### Feiertage und Ferien in Bayern 2020:

Feiertage = 25.12., 26.12., 01.01., 06.01., 10.04., 13.04., 01.05., 21.05., 01.06., 11.06., 15.08., 03.10., 01.11.

Ferien = 23.12.-03.01., 24.02.-28.02., 06.04.-17.04., 02.06.-12.06. 27.07.–07.09., 31.10.–06.11.

agilis-Schnellzug (as); Zug hält nicht an allen Unterwegsbahnhöfen.

#### Fahrradmitnahme:

Die Fahrradmitnahmemöglichkeit im Zug ist begrenzt und kostenpflichtig.

Stand 11/2019 - Angaben ohne Gewähr.